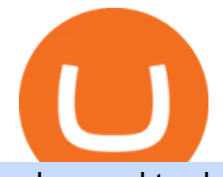

advanced trader pro exness metatrader okex download hitbtc us accounts bitbuy ca bitfinex us reviews  $\mathbf b$ 

OKEx Crypto Exchange |OKEx website,app download |log in|sign .

How do I get verified? Bitbuy Support - support.bitbuy.ca

Crypto on Venmo

https://mms.businesswire.com/media/20190617005313/zh-CN/727368/5/Screenshot\_2019-06-12\_at\_22.46.03 .jpg?download=1|||OKExOKBOKLinkUSDKBitfinex | Business Wire|||2278 x 1274

https://coincodex.com/en/resources/images/admin/news/join-team-coincodex/1080x607-post-16\_9.png:resizeb oxcropjpg?1580x888|||Join team CoinCodex on OKEx and Grab a Piece of the ...|||1580 x 888

https://cdn.shopify.com/s/files/1/0390/9705/products/mp11283a\_1200x1200.jpg?v=1569289939|||Carte de Vacances Brading de la Gaspesie et de la Baie des ...|||1200 x 918

This email provider may delay HitBTC's emails. Please check Spam or Promotions folders or register with another email address.

download OKEx: Buy Bitcoin, ETH, Crypto Android Aptoide! . OKEx: 0

https://exnessforex.org/img/cont/Bonuses\_1.jpg|||All you need to know about Exness bonus|||2667 x 833 Build a Crypto Portfolio - #1 in Security Gemini Crypto

The advanced trader program How the program works Opt in Opt in to the advanced trader program using the form below. Fill in the form Qualify Deposit a minimum of US\$10,000 into your OANDA account and trade more than US\$10 million in monthly volume (to qualify for rebates). See qualification terms Benefit

I would like to request that Ledger adds support for Pulsechain, a fork of Ethereum, as close as possible to its predicted launch in a couple of months.Pulsechain is the brainchild of Richard Heart, the man behind HEX, which right now is one of the top 10 coins with respect to the market cap on certain coin ranking sites (for example, Nomics.com).

Transfer BTC from Binance to Ledger Nano S : ledgerwallet

Bitbuy is for Canadian residents only \$20,000 minimum for wire transfers Fees 1.5% CAD deposit and withdrawal fees 0.2% buy/sell fee 0.79% spread 0.1% Maker 0.2% Taker fees Wire transfer 0.50% (\$20k minimum) Free crypto deposits 0.0025 BTC withdrawal mining fee Coins

Login OKEx's Website OKEx

https://www.designnominees.com/application/upload/Apps/2018/04/coinview-of-binance-okex-hitbtc-bitfinex -170.png|||CoinView of Binance / OKex / HitBTC / Bitfinex|||2000 x 840

https://steemitimages.com/DQmfGxQkLLyy1rcf2bqLMWnPMXmMsAoMUa2twDHJsbXiHaY/DQmfGxQk LLyy1rcf2bqLMWnPMXmMsAoMUa2twDHJsbXiHaY.jpeg|||The Year of Steem????! Steemit|||4160 x 3120 [Updated] okex bitcoin exchange for PC / Mac / Windows 7,8,10.

So I tried to transfer my DOTs I bought on binance to a ledger live compatible wallet. When I try to withdraw from binance in DOT it says that the the transaction will be a batch transaction but the wallet I wanted to use  $doesn \& #39$ ; t support that feature.

https://static.coinall.ltd/cdn/assets/academy/2020/04/final-corona.png?x-oss-process=image/quality,q\_85|||Co mpany Updates P.7 | Company Updates | OKEx Academy | OKEx|||2500 x 1667

How to close my account. If you no longer need your HitBTC account, you may just stop using it. But please keep in mind that the traces of your transactions will remain in the network forever: this is the point of blockchain. However, if youd like, we can deactivate your account for you.

Bitcoin Exchange: Bitcoin, Ethereum, EOS, Zcash / HitBTC

ZeroPro: Advanced Trader Intro - YouTube

https://media.warriortrading.com/2016/10/Fidelity-1.png|||Fidelity Broker Review 2020 - Warrior Trading|||2560 x 1389

Bitfinex Review and User Guide CoinCentral

Videos for Exness+metatrader

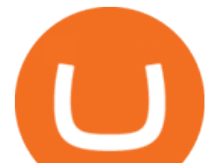

To buy BTC with Venmo, you first need to sign up for a free Bitcoin wallet by clicking the Create account. Youll also need to verify your identity for us before you can purchase BTC. After logging in, click Buy Bitcoin and select Venmo as the mode of payment to filter out unrelated offers. We suggest that you review the seller $&\#39$ ; profile to gauge their trustworthiness by clicking their username to see their trade history and reviews from past trade partners.

Options Trading Made Easy - Beginner's Guide To Trading

How & amp: Why to Transfer Bitcoin from Binance To a Hardware.

360000700205-How-to-close-my-account : HitBTC

Binance Smart Chain is now within your reach in Ledger Live! From now on, you can securely manage and transact BSC two native asset types: BNB, Binance Smart Chain native currency, and the BEP20 tokens, directly through Ledger Live and under the safest umbrella there is: your Ledger hardware wallet .

Migrating your coins from Binance Ledger

OKEx is the worlds largest cryptocurrency, spot & amp; derivatives and bitcoin exchange. Where 20 million users across 200 countries and regions trade over \$100 billion of cryptos every year. If you want to buy Bitcoin, you can easily get it in 1 minute with Visa, Mastercard or other payment methods.

https://cdn.shopify.com/s/files/1/2602/7094/products/MIST\_Report\_Card\_Back\_1200x1200.jpg?v=15871525 07||H&amp:H MIST Casualty Treatment Report Card KommandoStore|||1200 x 1200

https://www.okex.com/academy/wp-content/uploads/2021/02/0611598.jpg||OKEx APP | | OKEx OKEx|||1125 x 2214

Ledger now supports Binance Smart Chain Ledger

Metatrader Exness is a functional platform for trading in the international financial markets. It is easy to manage, and all instruments are at your fingertips thanks to the mobile version.

Download this app from Microsoft Store for Windows 10, Windows 10 Mobile, Windows 10 Team (Surface Hub), HoloLens. See screenshots, read the latest customer reviews, and compare ratings for Tutorial For OKEx PC.

Customers in the US (except Hawaii) can buy, sell and hold four different cryptocurrencies on Venmo: Bitcoin, Ethereum, Litecoin, and Bitcoin Cash. Bitcoin was invented in 2009 by Satoshi Nakamoto, it is the largest cryptocurrency by value. Ethereum is also known as Ether. It is the 2nd largest cryptocurrency by value.

How To Transfer Coins (ETH, USDT, ADA)From Binance to Ledger .

Apr 29, 2021 2. As you may know, a popular cryptocurrency trading platform HitBTC is not available to U.S residents. According to the platforms official Terms of Use, clause 2.2.g., residents of the USA are not allowed to use the service of exchange, which also includes any country embargoed by the USA. Following the decision of many exchange platforms in the USA to leave the local market in lieu of restrictive actions, HitBTC ceased its activity for the U.S residents and let them close .

Advanced Trader: Forex and CFD Trading Platform Swissquote

http://smileandmobile.com/wp-content/uploads/2018/01/send-bitcoin-in-coinbase.jpg|||How To Get Money Into Poloniex Passport Photo For Coinbase ...|||1400 x 1010

HitBTC Review 2021 - READ THIS Before Investing

Download OKEx APP Download for iOS Download for Android .

https://www.financemagnates.com/wp-content/uploads/2019/01/UTIP3.jpg|||First Look: UTIPs Platform for Brokers | Finance Magnates|||1800 x 2040

https://trading.in.th/wp-content/uploads/2020/12/-Exness-2048x1063.png||| Exness 2021 - ...|||2048 x 1063

https://img.theepochtimes.com/assets/uploads/2020/07/26/UK defence secretary Ben Wallace-1200x899.jpg |||UK to Guard Against Space Threat From China and Russia ...|||1200 x 899

You can now buy and sell bitcoin on Venmo as easily as you can split a bar tab with friends. © Money; Getty Images Investing-Buy-Bitcoin-Venmo On Tuesday, the mobile payment application began.

Buy Bitcoin with Venmo Mobile Payment Paxful

In consideration of new regulatory requirements for Canadian cryptocurrency platforms, Bitbuy will be

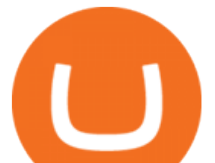

delisting XRP as of January 13th, 2022. Please note that as of January 13th, 2022 9:00 am EST you will no longer be able to trade XRP/CAD or XRP/BTC markets and you will no longer be able to make new XRP deposits to your Bitbuy account wallet.

https://captainaltcoin.com/wp-content/uploads/2021/12/EXCHANGE-REVIEW-2021-12-31T104822.218-153 6x1024.png|||How To Send Coins (BTC, ETH, ADA etc) From Kucoin to Binance?|||1536 x 1024

Bitfinex earns mixed reviews from past customers and has a 3.6 out of five-star rating on Trustpilot. 9 Positive reviews focus on the platform and automated trading framework. Complaints point to.

You Can Buy Bitcoin on Venmo Now. Should You?

https://coincodex.com/en/resources/images/admin/news/join-the-coincodex-t/okex-competition.jpg:resizeboxc ropjpg?1580x888|||Join the CoinCodex Team on OKEx and Win from a 150,000 ...|||1580 x 888

Advanced Trader is a trading platform for a variety of trading strategies. To help you get the most out of it, were ready and waiting to share our tips on how it can best meet your needs. Get on board

Transferring Polkadot (DOT) form binance to ledger live .

https://i.redd.it/8fc83837hq901.png|||Best App To Buy And Sell Bitcoin In Canada - Best Bitcoin ...|||1068 x 2087

https://s32659.pcdn.co/wp-content/uploads/2021/03/SafePal-Wallet.png|||Binance Coin Storage: Best Crypto Wallets that Support BNB|||1500 x 1155

Sign in with different account. Market Last price CHANGE 24HR VOLUME Bid Ask; BTC/USDT: 42223.89-1.23% 246 465 821. This email provider may delay HitBTC's.

http://fm.cnbc.com/applications/cnbc.com/resources/img/editorial/2014/08/12/101914026-11-07-11 lynx tele scope.1910x1000.jpg||The final frontier: Universal space travel|||1910 x 1000

https://miro.medium.com/max/3200/0\*Jl7g\_Lhrcr7bA1dF|||How to create your own Binance DEX wallet account | by ...|||1600 x 804

https://static.coinall.ltd/cdn/assets/academy/2020/09/1520323.jpg?x-oss-process=image/quality,q\_85|||OKEx Corporate News | OKEx Corporate News | OKEx Academy ...|||1788 x 1000

OKEx: Buy Bitcoin, ETH, Crypto. OKEx is one of the most trusted cryptocurrency exchange apps in the world to buy Bitcoin (BTC), Ethereum (ETH), USDT, Ripple XRP and many more digital assets. 1. We offer diverse asset classes for millions of crypto traders in over 200 countries. We provide spot and derivatives trading services with hundreds of .

Automatic Verification. When creating your Bitbuy account, the personal information you enter (name, address, date of birth, etc.) gets passed through our third-party identity verification service, which will confirm your identity and verify your account instantly.

https://www.okex.com/academy/wp-content/uploads/2020/08/1350264.png|||Crypto Kickstarter | Beginners Tutorial | OKEx Academy | OKEx|||2400 x 1350

Bitfinex review 2022 Features, fees & amp; safety Finder.com

Wallet Account and Spot Account : HitBTC

Trade Nearly 24hrs a Day - VIX® Index Options - cboe.com

How To Buy Bitcoin With Venmo On Paxful Summary. Create an account with Paxful. Verify your account. Go to Buy Bitcoin and look for Venmo. Open a trade with the vendor and complete the terms. Receive bitcoins directly into your Paxful wallet. Thats it! You have successfully purchased bitcoin with Venmo as the payment method. 3 Ways To Buy Bitcoin With Venmo Binance

::: Exclusive offer for TradeZero YouTube Subscribers: Claim 3 months of ZeroPro for free - \$177 in value! https://tradezero.referralrock.com/l/1GDL0E784

Sign in with different account Learn more about HitBTC The most advanced cryptocurrency exchange to buy and sell Bitcoin, Ethereum, EOS, Zcash, Ardor, Litecoin, Lisk, DASH, Steem, SiaCoin, Ripple

Investment Pros in Your Area - Dave Ramsey SmartVestor

Exness MT4 Terminal - Download on PC and mobile

Step by step 1 Open Venmo and select crypto from the menu. 2 Make your first purchase for as little as \$1 and, if you want to, share it on your feed. 3 Easily sell or buy more in a few taps. We' re rolling crypto

## **advanced trader pro exness metatrader is accounted trader**

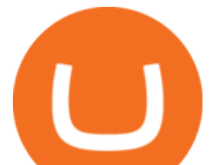

out gradually, so you might not see it in your app right away. Get familiar with crypto

https://static.coinall.ltd/cdn/assets/academy/2020/08/0850053.png?x-oss-process=image/quality,q\_85|||Mining Address | Beginners Tutorial| OKEx Academy | OKEx|||2400 x 1350

https://i.pinimg.com/originals/10/3b/94/103b94be5e660ed46dc38df3972f8ec0.jpg||Bnb Coin Ledger Arbittmax|||1600 x 1000

Videos for Advanced+trader+pro

https://bitcoinbestbuy.com/wp-content/uploads/2018/07/satoshi-counter-canadian-bitcoin-exchange.png|||What Is The Best Canadian Cryptocurrency Exchange - The ...|||1383 x 944

https://bitbuy.ca/static/7d07f21006c3b840b894e6cf192f37cc/d20dc/article-hero.jpg||How To Buy Cryptocurrency In Canada Dogecoin : Is Kfc ...|||1440 x 860

Bitcoin - Segwit. Which one do I have to choose at Binance and which address to use in my Ledger? For transferring the BTC I can then choose: BNB - Fee: 0.0000018 BTC \$0.077723. BSC - Fee: 0.0000035 BTC \$0.151127. BTC - Fee: 0.0005 BTC \$14.25. If course I would prefer to use BNB or BSC as the fee is way lower.

https://logos-download.com/wp-content/uploads/2019/11/OKEx\_Logo.png||OKEx Logos Download|||5000 x 1621

Best trading indicator - Download for free

https://cdn.shopify.com/s/files/1/0182/2915/products/swampthingclean\_1\_2048x.jpg?v=1571439066|||E.M.

Gist " Swamp Thing " Art Print Edition - Bottleneck Art ...|||1296 x 1728

OKEx: Buy Bitcoin, ETH, Crypto - Apps on Google Play

bitbuy.ca - Buy Bitcoin Canada - Best Cryptocurrency Exchange

Can I transfer USDT from Binance to Ledger Live with Binance .

Download app. More Options. Mobile and desktop App. OKEx DeFi Hub rebrands to MetaX. 2022-01-13 18:20:29. . OKEx will list Moonbeam Networks GLMR token for spot .

https://www.okex.com/academy/wp-content/uploads/2021/02/0612524.jpg|||OKEx APP | | OKEx OKEx|||1125 x 2250

How to close my account If you no longer need your HitBTC account, you may just stop using it. But please keep in mind that the traces of your transactions will remain in the network forever: this is the point of blockchain.

Exness MetaTrader 4 Download - A convenient trading platform

https://www.okex.com/academy/wp-content/uploads/2021/02/0612076.jpg|||OKEx APP | | OKEx OKEx|||1125 x 2268

https://ucarecdn.com/7891aba3-c6aa-44db-bb57-1f61aa618481/-/format/auto/-/preview/3000x3000/-/quality/li ghter/|||How To Move Bitcoin From Coinbase To Ledger Wallet | Earn ...|||1200 x 900

https://thumbs.dreamstime.com/z/virginia-usa-november-okex-global-leader-blockchain-technology-digital-as set-exchange-website-homepage-131794686.jpg|||OKEX Global Leader Of Blockchain Technology And Digital ...|||1600 x 1156

Bitfinex Review (2021) - Is It Trustworthy?

Exness brokerage company offers to download and install MetaTrader 4 platform for trading. It allows using popular trading tools, provides indicators for analytics and robots for automation. MT4 can be downloaded via a link on the Exness website. The platform is compatible with iOS, Android and Windows devices.

https://static.coinall.ltd/cdn/assets/academy/2021/02/1320558.png?x-oss-process=image/quality,q\_85|||Crypto Kickstarter | Beginners Tutorial | OKEx Academy | OKEx|||1788 x 1000

Download the OKEx App for your iOS, Android, Mac and Windows devices. Native designs and regular updates give you the best trading experience.

Bitfinex Review. Bitfinex is a premier destination for seasoned traders all over the world and one of the top exchanges in terms of recognition and trading volume. It serves all except few countries in the world (mentioned below) and supports both fiat-to-crypto and crypto-to-crypto trades.

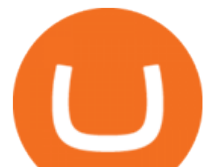

https://d4yxl4pe8dqlj.cloudfront.net/images/ebafbe69-8234-4e97-b192-9d07cb1028f7/1fbf0328-256d-4a30-9f f8-113525fad9d4\_large.jpg|||Austrian Paratrooper Boots KommandoStore|||1200 x 1600

http://cdn.shopify.com/s/files/1/1420/8798/products/basil-lemon-ocimum-americanum-seeds-amkha-seed\_118 \_1200x1200.jpg?v=1571439195|||Seeds for Lemon Basil | Ocimum americanum | Amkha Seed|||1024 x 1024 https://logos-download.com/wp-content/uploads/2021/01/Substratum\_Logo-1536x1536.png|||OKEx Logos Download|||1536 x 1536

https://assets.staticimg.com/cms/media/3vaAvpJPJapX2R7trx0zplWf4sgVgV54lgBAfmwgQ.jpeg|||Gamee (GMEE) Trading Competition: 140,000 GMEE to Give ...|||1372 x 791

http://www.globalist.news/wp-content/uploads/2020/07/john-raymond-1200x800-1.jpg|||Russia Tests Nesting Doll Anti-Satellite Weapon: Space ...|||1200 x 800

Exness MetaTrader WebTerminal Trading Platforms Exness

http://cdn.shopify.com/s/files/1/0981/3836/products/EdGeinShirtBlack.jpg?v=1587082074||Ed Gein Shirt | True Crime T-Shirts | Serial Killer Shop|||1024 x 1024

https://cdn.shopify.com/s/files/1/1129/3840/products/ss11\_3\_1200x1200.jpg?v=1585540839||Rancor I Mercilessnature - Vore Fur and Giantess|||1200 x 900

Portfolio Management and Online Trading: Active Trader Pro .

https://c.mql5.com/1/194/20201118 160104.jpg||Himmatur Rijal Arifin - LumutBata - Trader's profile ...|||4000 x 3000

What to know about buying Bitcoin on Venmo - CNBC

BitFinex is an exchange that has been around since 2012. It is designed with seasoned and institutional traders in mind. It offers a wide selection of trading and lending options but can be difficult to navigate for new users. There is a large liquidity pool and tons of trading pairs.

Sign in / HitBTC

Cryptocurrency Exchange Bitcoin Exchange - OKEx

https://logos-download.com/wp-content/uploads/2021/01/PIVX\_Logo-1673x2048.png|||OKEx Logos Download|||1673 x 2048

https://goldretired.com/wp-content/uploads/oa1-2048x1152.png|||What is Okex.com | Is There Anything Unique About It Or ...|||2048 x 1152

Exness Metatrader 5 MT5 Trading Platform Exness

http://www.globalist.news/wp-content/uploads/2020/07/annie-farmer-1200x806-1.jpg|||Alleged Epstein Victim Disputes Investigation That Cleared ...|||1200 x 806

Venmo Venmo on Tuesday announced that it will allow users to buy and sell cryptocurrencies on its platform. That means 70 million monthly active users will soon have access to bitcoin, ethereum and.

How to Add Active Trader Pro - Fidelity

BITFINEX Review. Based in Hong Kong, Bitfinex is one of the leading cryptocurrency exchanges in the world that is geared towards cryptocurrency investing and trading. It is managed by iFinex Inc .

https://mforex.vn/wp-content/uploads/2021/04/22.png||HNG DN NG KÝ, NP RÚT TIN, TO TÀI KHON REAL, DEMO ...|||1884 x 876

Get Tutorial For OKEx PC - Microsoft Store

Download app. More Options. Mobile and desktop App. More. No announcement . My request; Community; Telegram; Sign up Login +1 226 798 4487 ©2022 OKEX.COM. About .

https://coincentral.com/wp-content/uploads/2017/11/Bitcoin\_2000x1000.jpg|||How to Cash Out/Sell Bitcoin for Fiat (USD, EUR, Etc.)|||2000 x 1000

http://cdn.shopify.com/s/files/1/1129/3840/products/ss11\_3\_1200x1200.jpg?v=1585540839|||Rancor I Mercilessnature - Vore Fur and Giantess|||1200 x 900

**advanced trader pro exness metatra** 

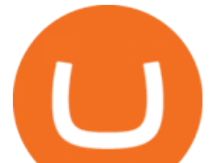

MetaTrader is the platform of choice for experienced traders because it features more than 40 built-in, customizable indicators and an economic calendar. Almost any aspect of a chart can be modified to your liking, and the combinations of indicators are potentially infinite. Diversity of assets

https://static.coinall.ltd/cdn/assets/academy/2020/06/20200514\_OKChain-Testnet-1.0-031-1.png?x-oss-proces s=image/quality,q\_85|||IRISnet and OKExChain Collaborate to Develop DeFi ...|||3001 x 1688

https://www.okex.com/academy/wp-content/uploads/2021/02/0616367.png|||OKEx APP | | OKEx OKEx|||1080 x 2185

https://static.coinall.ltd/cdn/assets/academy/2020/08/1439215.jpg?x-oss-process=image/quality,q\_85|||OKEx Expands Extensive DeFi Offer, Listing DIA and Kleros ...|||1788 x 1000

Canadian Cryptocurrency Prices - bitbuy.ca

So let' see how to download okex bitcoin exchange for PC Windows 7/8/10 Laptop/Desktop and install it in this step-by-step method. Open Blustacks website by clicking this link - Download BlueStacks Emulator Once you open the website, you will find a green color " Download BlueStacks & quot; button. Click it and it will start the download based on your OS.

Modified on: Sat, 15 May, 2021 at 2:28 PM. Wallet account is designed for external operations (such as depositing and withdrawing) and storing your funds. Spot account is used for placing orders. All coins which you buy and sell go to Spot account. To be able to place orders, transfer your funds from your Wallet account to your Spot account.

OKEx 5.4.2 Download Android APK Aptoide

https://cdn.shopify.com/s/files/1/0935/8886/products/Alex-Grey-Lenticular-back-web\_2400x.jpg?v=1569195 610|||Interbeing - Hologram Lenticular CoSM Shop|||1080 x 823

Established in 2016, Bitbuy is Canadas most secure and trusted platform for BTC, ETH and other Cryptocurrencies. Serving 350,000+ Canadians with over \$4 Billion dollars traded. Sign up for free \*Limited time only! Give \$40 and get \$40 with our referral program, when you deposit \$250+. 350,000+ Canadians served \$4,000,000,000+ Cryptocurrency traded

https://static.coinall.ltd/cdn/assets/academy/2020/08/0945376.png?x-oss-process=image/quality,q\_85|||OKEx to List Xensor (XSR), Promoting Blockchain Adoption ...|||1788 x 1000

https://images.macrumors.com/social/?t=2276350&y=6|||Fidelity Active Trader Pro on M1 MacBook Pro | MacRumors ...|||1600 x 900

https://static.coinall.ltd/cdn/assets/academy/2020/09/1226073.png?x-oss-process=image/quality,q\_85|||How to practice trading crypto on OKEx with Demo Trading ...|||2400 x 1350

Bitfinex Review 2022 - investopedia.com

MetaTrader WebTerminal gives you access to every single instrument Exness offers. From MetaTraders Market Watch, you can monitor real-time prices, spreads and more for every CFD available. Switch between charts with a single click and open new ones instantly whenever you wish. Comprehensive analysis Videos for Bitcoin+with+venmo

Advanced Charting in ATP Fidelity

https://www.xnb.la/wp-content/uploads/2021/04/a835f-okex-1536x1477-1.jpg|||OKExAPP | --|||1536 x 1477 Bitbuy Review 2022: Is It A Top Pick For . - ocryptocanada.ca

https://www.thaifrx.com/wp-content/uploads/2021/05/177406146\_3920878231304290\_563892460305797900 7\_n-1024x1024.jpg||| Exness | ...|||1024 x 1024

https://www.forexinthai.com/wp-content/uploads/2016/04/How-to-set-up-EA-on-MT4-exness-broker5.jpg|||Ea Forex Exness - Best Forex System 2019|||1362 x 768

Active Trader Pro is a dynamic trading platform that provides you with customizable tools to help you trade, track the market, see the latest financial news, monitor your portfolio, and more. You can customize your Active Trader Pro experience to adapt to a layout that works best for you.

Tutorial on how to transfer from binance to our hardware ledger nano S wallet Binance Course on Udemy. https://www.udemy.com/course/learnbinance/American get.

Bitcoin Exchange: Bitcoin, Ethereum, EOS, Zcash / HitBTC

**advanced trader pro exness metatra** 

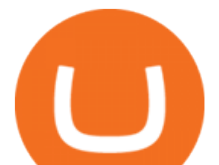

https://static.coinall.ltd/cdn/assets/academy/2020/08/1624408.jpg?x-oss-process=image/quality,q\_85|||OKEx Enhances Support for DeFi Growth With Its Secure ...|||1788 x 1000

Venmo is a user-friendly payment app that lets people buy, sell, and hold Bitcoin and other cryptocurrencies. Nevertheless, Venmo prevents its clients from fully owning their digital assets. NOWPayments is a non-custodial service, unlike Venmo, which enables its partners to accept cryptocurrencies and retain full control over their digital holdings.

Ironbeam Futures Contracts - Brokerage Account - ironbeam.com

We would like to show you a description here but the site wont allow us.

https://coincodex.com/en/resources/images/admin/reviews/okex-crypto-exchange/okex-crypto-exchange-revie w.png:resizeboxcropjpg?1580x888|||OKEx Review: A Complete Derivatives Cryptocurrency ...|||1579 x 888 Does Venmo accept Bitcoin payments? NOWPayments

Cryptocurrency Exchange Bitcoin Exchange - OKEx

Bitbuy meets and exceeds its own mandate requiring 95% of customer funds to be held in a cold wallet. The percentages of customer funds held in cold wallet for Bitcoin, Litecoin, and Ethereum are above 98%. The slight variance in percentage between the virtual assets is minimal, with an average cold wallet storage of 98.12%.

Venmo and Bitcoin: Is Buying Crypto on an App a Good Idea .

Today, we take a closer look at how you can move your crypto assets from your Binance account to your Ledger Live account.Read more about it in this article:.

https://coincentral.com/wp-content/uploads/2017/10/buy-iota.png|||How to Buy IOTA Cryptocurrency | A Step by Step Guide|||1920 x 1080

https://static.coinall.ltd/cdn/assets/academy/2020/10/1159244.png?x-oss-process=image/quality,q\_85|||How to earn free Bitcoin on OKEx | Beginners Tutorial ...|||2400 x 1350

Okex. OKEx is an innovative cryptocurrency exchange with advanced financial services. We rely on blockchain technology to provide everything you need for wise trading and investment. Enjoy hundreds of tokens and trading pairs. With OKEx, you can join one of the leading crypto exchanges by trading volume. XRP Delisting Announcement And Procedures - support.bitbuy.ca

MetaTrader 4 (MT4) Free to download right on our website, Exness provides traders with MetaTrader 4 trading platform for trading currency pairs and other financial instruments through contract for differences (CFDs). Download MetaTrader 4 MetaTrader 4 Main Features Trading Flexibility Experience flexible trading on MetaTrader 4 with Exness.

https://assets.staticimg.com/cms/media/25HYnfqCj37N6Ux5uQts2z2SbiX9O0NFLW90de9zB.jpg|||How To Transfer Ethereum To Kucoin|||1372 x 791

https://thumbs.dreamstime.com/z/konskie-poland-june-okex-cryptocurrency-exchange-website-displayed-sma rtphone-hidden-jeans-pocket-okex-cryptocurrency-132271069.jpg|||OKEX Cryptocurrency Exchange Website Displayed On ...|||1600 x 1155

https://www.okex.com/academy/wp-content/uploads/2021/02/0616452.png||OKEx APP | | OKEx OKEx|||1080 x 2284

Download MetaTrader 5 from Exness for fast market access

From Binance to Ledger In order to send from one address to another, the first thing you need to know is the address that you want to send the coins to. For this you need to connect your Ledger and go to Ledger Live. There you need to click the receive button so that you would see the address, you will need a Ledger Live account for this as well.

OANDA advanced trader

https://i.pinimg.com/originals/1f/4c/0e/1f4c0eb27fea5184a776e9008df2e5f1.png||Backtest Forex Exness -Forex Entry Tips|||1579 x 843

Download Exness MetaTrader 4 for PC, iPhone, iPad and Android

Bitfinex Reviews Read Customer Service Reviews of www .

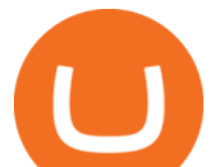

Exness MetaTrader Mobile Trading Platforms Exness

Learn how to migrate your coins from your Binance account to your Ledger Live account. Beware of phishing attacks, Ledger will never ask for the 24 words of your recovery phrase. Never share them.

Bitfinex consistently has the highest or second-highest daily trading volume out of any cryptocurrency exchange, and theres good reason why. The platform offers a wide coin selection with numerous trading pairings, low fees, and a robust interface. Unfortunately, if youre living in the U.S., you may be out of luck. Best Online Stock Broker - Forex Trading Strategies

Step 1. Open an account with HitBTC. You will first need to head over to the HitBTC homepage and click on the Sign Up button. You will find the button at the top right hand side of the page.

A Beginners Guide To Options - Trusted Patterns Used By Pros

https://coincentral.com/wp-content/uploads/2018/10/winkdex.png|||The Winkdex Blended Bitcoin Index: Here's How it Works|||2000 x 1000

https://www.okex.com/academy/wp-content/uploads/2021/02/0612193.jpg|||OKEx APP | | OKEx OKEx|||1125 x 2259

https://bitemycoin.com/wp-content/uploads/2018/05/order-types-on-Bitfinex.jpg|||Bitfinex Order Types and Options Explained | bitemycoin|||4500 x 3000

https://www.coininsider.com/wp-content/uploads/2018/05/biggest-cryptocurrency-exchanges.jpg|||Where to trade your crypto: the worlds five biggest exchanges|||1200 x 800

In MetaTrader 5 with Exness, you can experience trading using the hedging mode system. Hedging allows you to open multiple positions, even exact opposite positions, for a trading instrument. Charts & amp; Timeframes Visually monitor real-time price movements in charts of 1-minute to 1-month intervals and up to 21 timeframes simultaneously.

https://fm.cnbc.com/applications/cnbc.com/resources/img/editorial/2015/10/20/103093008-GettyImages-4742 40696.1910x1000.jpg|||Advance Auto Parts could be mulling sale: Report|||1910 x 1000

https://thumbs.dreamstime.com/z/amsterdam-netherlands-july-website-okex-digital-asset-exchange-provides-f inancial-services-to-global-traders-who-use-120579287.jpg|||Homepage of OKEx editorial photography. Image of editorial ...|||1300 x 1067

https://www.techbuy.in/wp-content/uploads/2021/05/okex-invite-code-bonus.png||OKEX Invite Code 8460552 | Get \$30 invite bonus for new ...|||1080 x 1080

https://coincodex.com/en/resources/images/admin/news/okex-releases-testne/okex-exchange.jpg:resizeboxcro pjpg?1580x888|||OKEx Releases Testnet for Its Own Blockchain and ...|||1580 x 888

Join the only Regulated Cryptocurrency Marketplace in Canada. Low fees & amp; top security at Bitbuy® when you buy Bitcoin, Ethereum & amp; more. Start Trading Today!

April 21, 2021 Money; Getty Images You can now buy and sell bitcoin on Venmo as easily as you can split a bar tab with friends. On Tuesday, the mobile payment application began allowing users to buy, hold and sell four types of cryptocurrency with a minimum spending limit of just \$1.

https://www.coininsider.com/wp-content/uploads/2018/04/Brave.jpg|||Blockchain Browser Brave Launches End-To-End Video Call ...|||1200 x 800

Advanced Technical Analysis Active Trader Pro Active Trader Pro® Charts can give you the power to leverage advanced analytical visualizations to help identify patterns or events. Learn how to access Active Trader Pro $&\#39$ : spowerful technical analysis tools, select pattern and event criteria, and apply these patterns to your chart.

Transfer Crypto Assets from Binance to Ledger + Adding .

Bitfinex Exchange Review Features, Fees, Pros & amp; Cons. Bitfinex is a major cryptocurrency exchange that is hugely popular with online traders. The platform is often accustomed to some of the . 3 Ways to Buy Bitcoin with Venmo Instantly (2021)

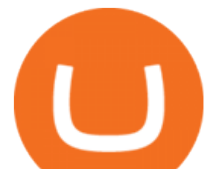

Bitfinex Review Pros and Cons of Trading on Bitfinex.com .

MetaTrader 4 (MT4) is the worlds leading platform for trading the financial markets, and you can download it right here on the Exness website. Traders of all levels and from all four corners of the globe choose MT4 to trade forex and other financial instruments, utilizing its unique features to get the most out of their trading experience.

http://www.globalist.news/wp-content/uploads/2020/06/New-York-George-Floyd-unrest.jpg|||Former

Obama-Era Official Secures Bail for Lawyer Accused ...|||2000 x 1334

Buy, Sell & amp; Store Bitcoin - Get Started for Free Today

http://alarictrader.com/wp-content/uploads/2017/03/Sterling.png|||Sterling Trader Pro 10.4 Update|||1280 x 1024

https://fm.cnbc.com/applications/cnbc.com/resources/img/editorial/2014/05/13/101669400-12795614153\_dfc 68d6c52  $\alpha$ .1910x1000.jpg||F-35: The future for the world's most advanced aircraft||1910 x 1000

https://topratedfirms.com/images/1/Fidelity/activetraderpro.png|||TastyWorks vs Fidelity [2020]|||1278 x 981 Metatrader 4 Exness Platform Exness provides an opportunity to trade on several platforms: Metatrader 4, Metatrader 5 and Webterminal. The company also developed One Click Trader a program that allows you to make transactions in just a few seconds. The broker strives to provide its clients with the most exceptional comfort.

https://www.naschenweng.info/wp-content/uploads/2017/12/img\_5a48813a76611-1536x879.jpg|||How to store your \$TRX #TRON on a Ledger Nano S ...|||1536 x 879

https://support.ledger.com/hc/article\_attachments/360007686460/xpub.png|||Transfer Dogecoin From Binance To Ledger - COGODE|||2048 x 1536

https://www.trusted-broker-reviews.com/wp-content/uploads/2020/12/Exness-is-a-trusted-broker-1536x1536. png|||Kajian Exness 2021 ++ Penipuan atau tidak? | Ujian broker ...|||1536 x 1536

https://www.forexstrategieswork.com/wp-content/uploads/2015/11/stochastic-indicator-explained.jpg|||Stochas tic Indicator Explained - Advanced Forex Strategies|||1920 x 1050

Cryptocurrency FAQ Venmo

https://bithunter.io/libs/Views/images/page-about.png|||About us | BitHunter|||1224 x 800 https://static.coinall.ltd/cdn/assets/academy/2020/10/0835103.png?x-oss-process=image/quality,q\_85|||How to

trade cryptocurrency with margin on OKEx ...|||2400 x 1350

BITFINEX Review 2022 - Accepted Countries, Payment Methods . Is HitBTC available to U.S. customers? - All that you need to .

Metatrader Exness is a convenient platform for trading in financial markets. The broker provides MT4 and MT5. A trader can support accounts on both platforms simultaneously. Please pay attention when registering an account, for which version it is available. Accounts for different versions are not compatible with unsuitable platforms.

https://static.coinall.ltd/cdn/assets/academy/2020/09/1514045.png?x-oss-process=image/quality,q\_85|||OKEx Corporate News | OKEx Corporate News | OKEx Academy ...|||1788 x 1000

I joined Bitfinex recently and Im quite happy with their service; fees are very reasonable, friendly user interface and not overly complicated like most exchanges which I get lost navigating most times, customer service is top notch.

https://www.okex.com/academy/wp-content/uploads/2020/08/2003285.jpg|||OKEx Jumpstart | OKEx Jumpstart | OKEx Academy | OKEx|||1788 x 1000

Exness Metatrader 4 MT4 Trading Platform Exness

Sign-up / HitBTC

Videos for Transfer+from+binance+to+ledger

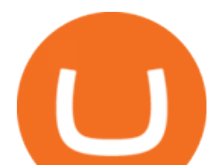

http://www.globalist.news/wp-content/uploads/2020/05/ET-seahorse3.jpg|||New Species of Pygmy Seahorse About the Size of a Grain of ...|||2000 x 1333

https://daytradereview.com/wp-content/uploads/2018/02/Active-Trader-Pro-1024x786.png||Fidelity Broker Review - Do They Have a Competitive Edge?|||1024 x 786

https://technologywire.net/wp-content/uploads/2019/12/bitfinex.jpg|||Bitfinex Review: A Guide as Compare to Forex - TechnologyWire|||1600 x 900

Bitfinex Review Summary. Bitfinex is a cryptocurrency exchange established in 2012 and headquartered in Hong Kong. This article will review the crypto exchange, the company behind it, and events that sparked controversy around it. Bitfinex is a veteran in cryptocurrency exchange, despite the allegations and hacks that scarred its reputation.

Top Ranked ETF - How This ETF Ranked First - forbes.com

http://www.globalist.news/wp-content/uploads/2020/09/plo082020adAP.jpg||Heres How: Install a Wainscoting Kit for Beautiful Walls ...|||1189 x 1800

Bitfinex Review 2022 - READ THIS Before Investing

https://cdn.publish0x.com/prod/fs/images/d28b8bc6ca059b822111375bdc36958d9b3096e8dcac52a95702e61e 647c6633.jpeg|||You Can Now Buy Crypto Directly From Ledger Live!|||1556 x 873

Crypto Wallet Security 101 [Cold Storage Guide . - bitbuy.ca

Get Active Trader Pro ® Call a specialist to advance your trading strategy at 800-564-0211. Take action with valuable insights Find trading ideas with real-time alerts Spot trading opportunities in real-time with clear, actionable alerts from Real-Time Analytics.

https://lh6.googleusercontent.com/kd0J4d6l6wRmSF4rgt3fm4QZ-4obruKnutssf4hzb9csdN1T7Es4HeE624U9 YeHtRdXkj-cB\_IYGiQCPYjfYilvz0bP\_9m0gJNjMarHHWzar2CtEBfnAd1zNv4FEmgMfLK7vGUsB|||How to secure your cryptocurrency exchange account on OKEx ...|||1600 x 895

https://zabo.com/blog/content/images/2021/01/poloniex-api-zabo.png|||New Zabo integration: Poloniex API|||1800 x 1000

Exness Metatrader 4 MT4 Trading Platform Exness

How to close my account HitBTC Support

*(end of excerpt)*